# **TEIL VIII Die Mal- und Füllwerkzeuge**

## **20 Mit Farben malen**

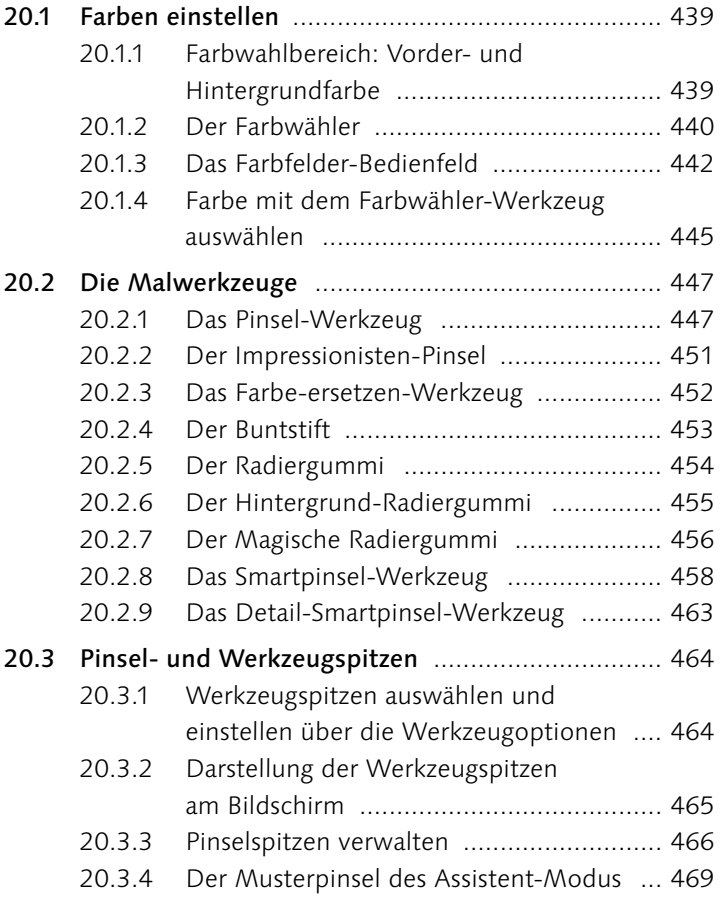

# **21 Flächen und Konturen füllen**

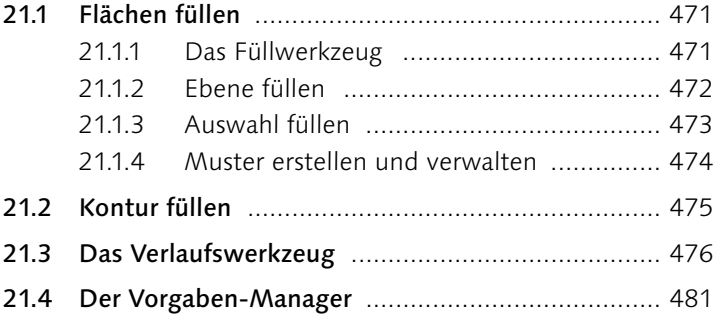

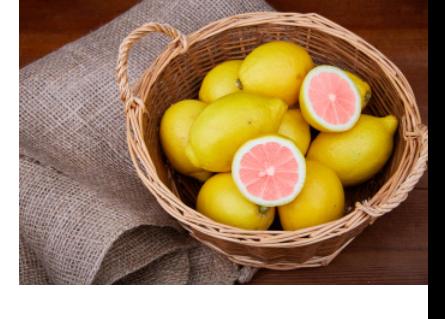

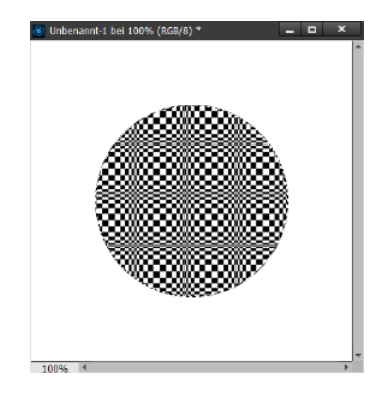

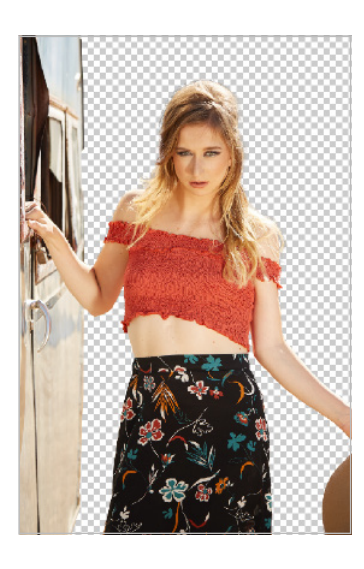

# **TEIL IX Auswahlen**

# **22 Einfache Auswahlen erstellen**

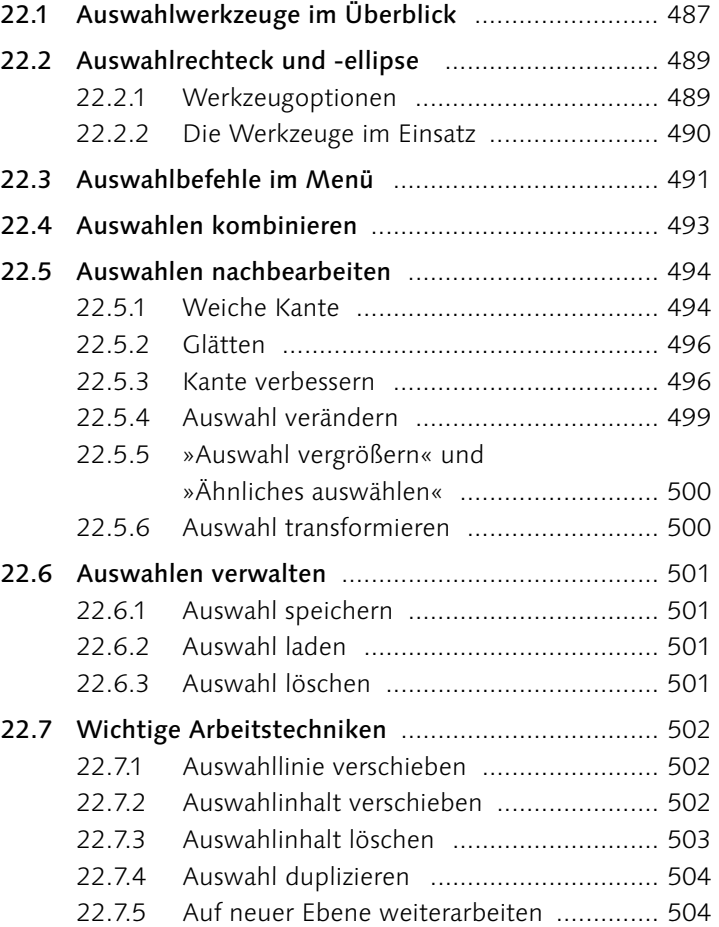

# **23 Komplexe Auswahlen erstellen**

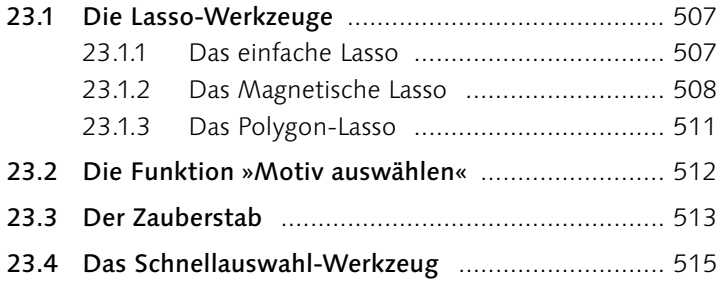

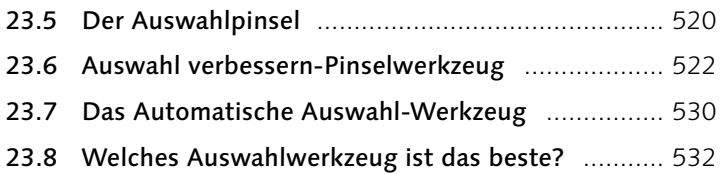

#### **TEIL X Ebenen**

### **24 Ebenen in Photoshop Elements**

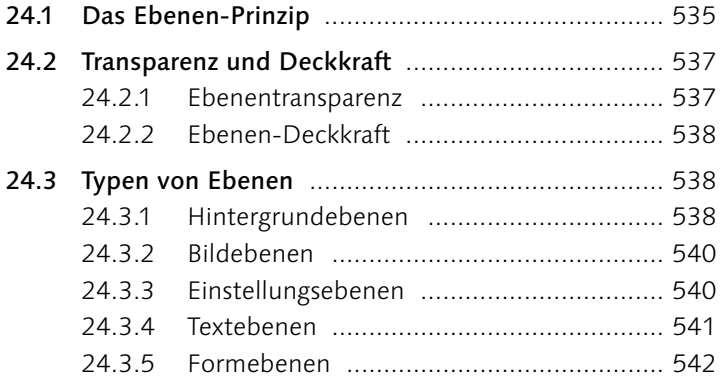

# **25 Das Ebenen-Bedienfeld**

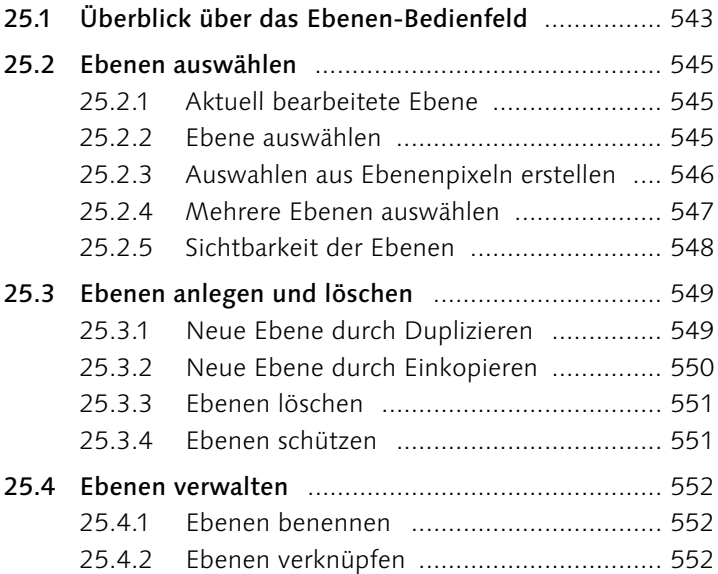

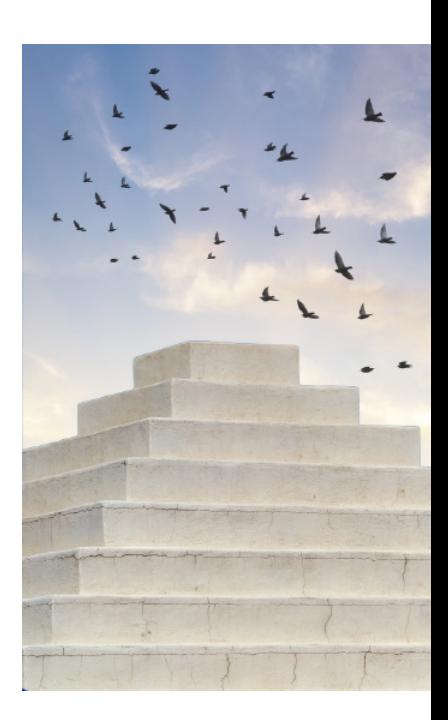

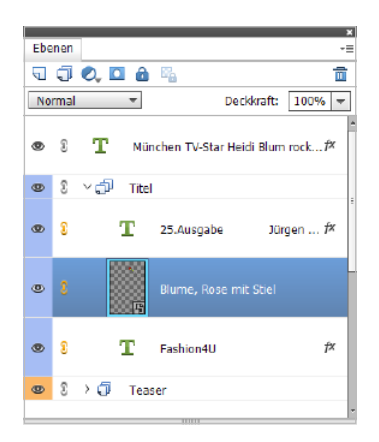

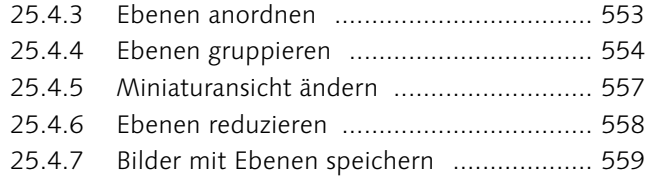

# **26 Transformieren, Skalieren, Vergrößern und Verkleinern**

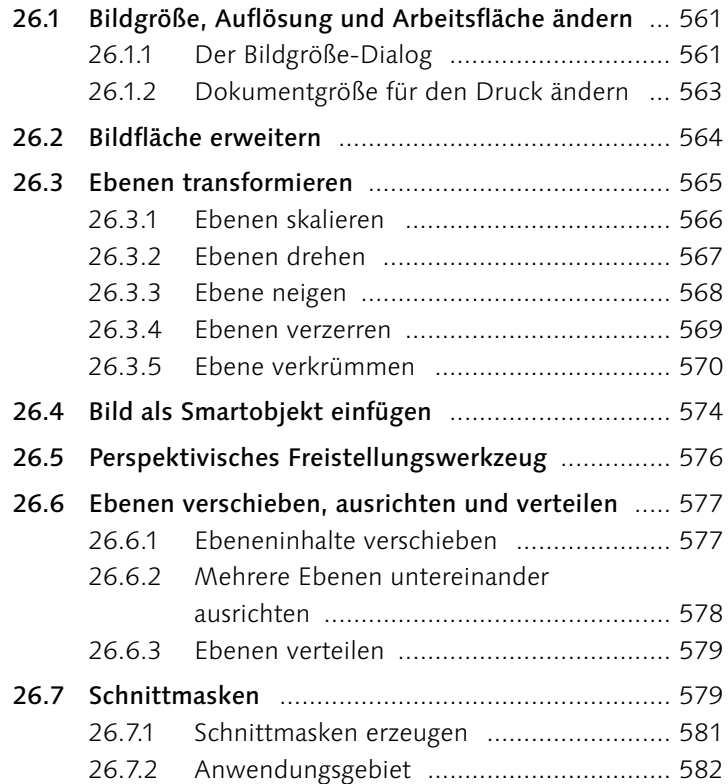

# **27 Füllmethoden von Ebenen**

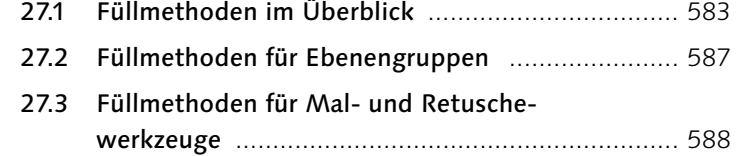

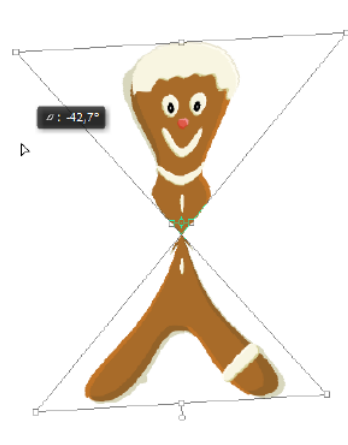

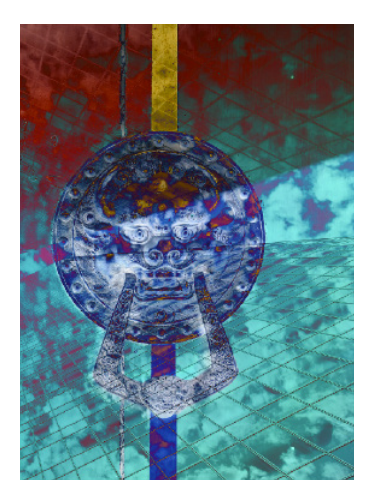

### **28 Ebenenmasken**

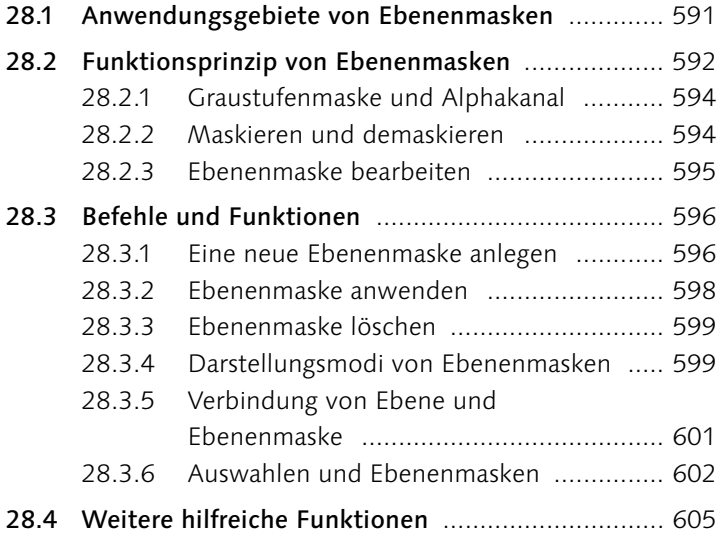

# **29 Fotocollagen und -montagen**

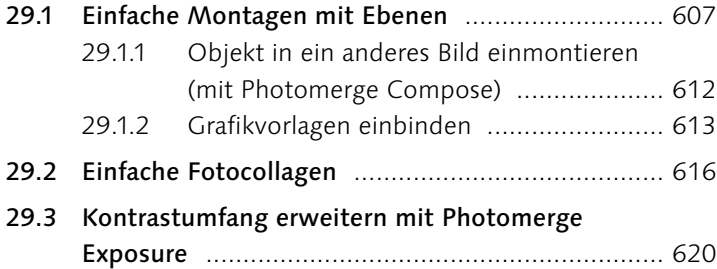

#### **TEIL XI Reparieren und Retuschieren**

#### **30 Bildstörungen**

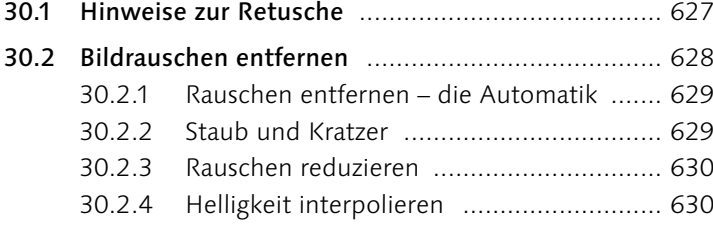

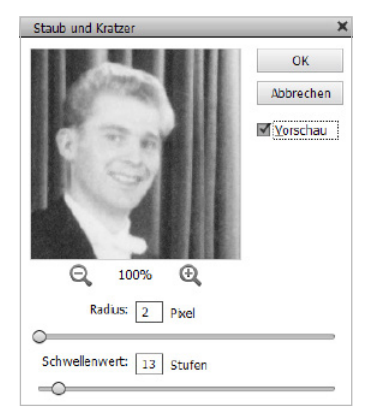

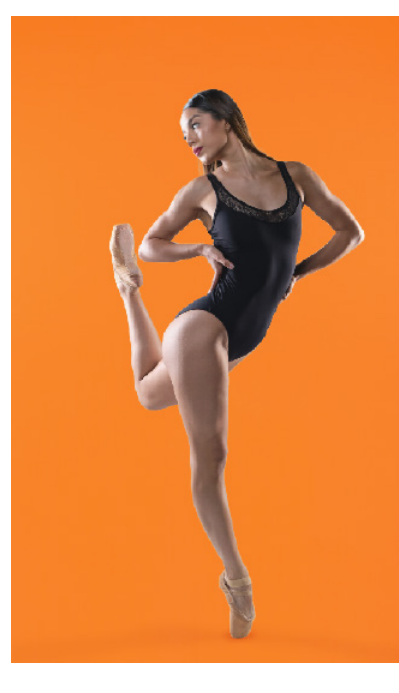